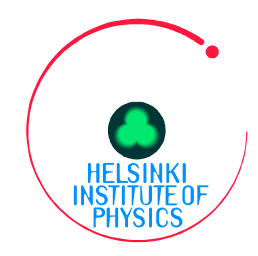

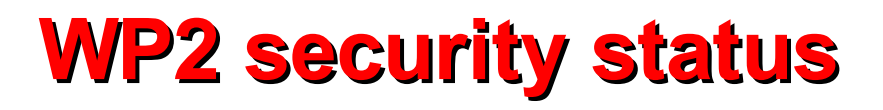

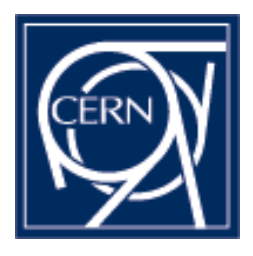

- **RPMS for secure tomcat, authentication and authz out**
- **LCFG for secure tomcat out**
- **Prototype or delegation ready, but further development prostponed until authz integrated.**
- **Currently integrating authz to WP2 software**
- **Medium grained authorization (or enforcement)**

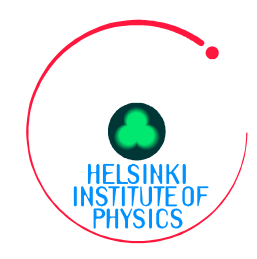

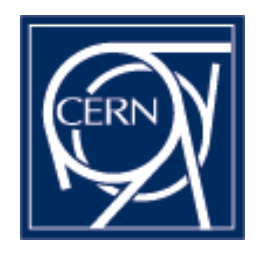

- **Delegation**
- **Uses G-HTTPS-ish protocol**
- **Command line client and client api**
- **Only java, plans for c/c++**
- **Delegations currently only in memory in tomcat**
- **Delegations per service**
- **Service api to get the delegation from the delegation storage in the server**
- **Client can delegate and get info about delegations in server**
- **Delegation ID allows several delegations in single service**

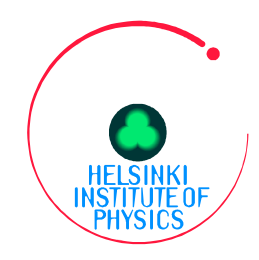

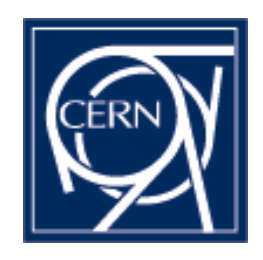

# **Medium grained authz**

- **Could also be called enforcement**
- **Stopgap for WP2 until time for finegrained**
- **Simple method based access control**
- **Authzmanager provides service specific roles (LRC)**
- **Medium grained authz filters using roles and service specific method access lists**
- **Ex: LRCAdmin=delete, replicate, list**
- **Ex: LRCUser=list, replicate**

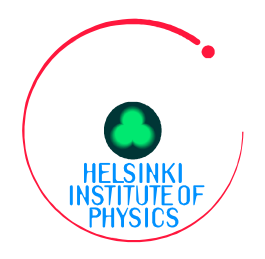

### **Technology program http://wikihip.cern.ch/**

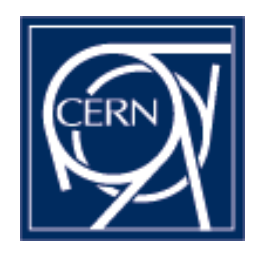

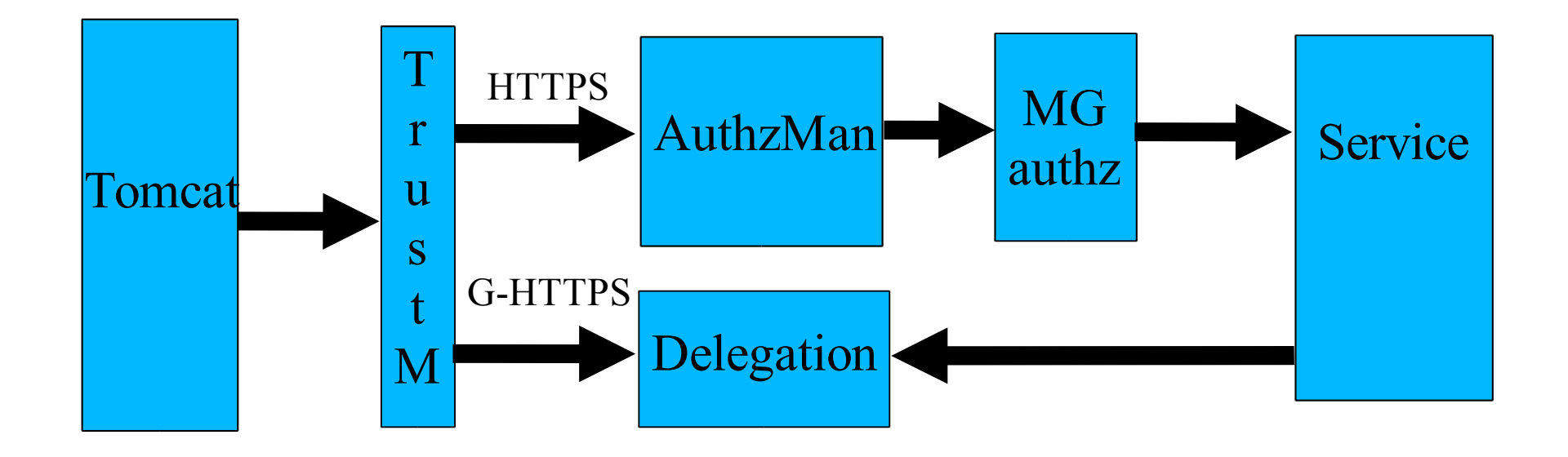

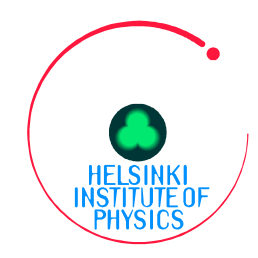

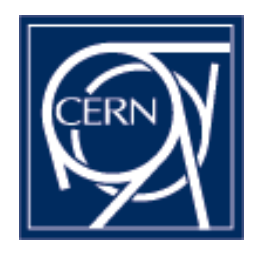

- **gSOAP**
- **Edg-gsoap-base, basic gSOAP package with:**
	- **User proxy certifiate**
	- **Server proxy certificate**
	- **Authorization policy and role support (when not using VOMS)**
	- **Additional useful packaging to ease development**
- **Needed in the WSDD creation, header files during compilation and library while running**

## **Technology program http://wikihip.cern.ch/**

```
#include "WP2Security.h"
\#include \leqiostream.h>
#include "SpitfireInfoService.h"
#include "stdsoap2.h"
```
### /\*

Example to contact the information service and get a list of tables as well as their 'create table' commands \*/

```
int main(int argc, char * const argv[])
{
 char *credentials = NULL;
 char *cacertdir = NULL;
 char *passphrase = NULL;
 char *rseedfile = NULL;
 char *accessurl = "https://localhost:8443/Spitfire/services/SpitfireInfo";
 char *role = "default-readrole"; char *policy = "test";
 struct soap *_s = soap new();
```

```
if (edg data soap sec ctxt init m(s,passphrase,credentials,cacertdir,rseedfile))\{cout << "wp2 soap security init failed "<< endl;
  exit(1);}
edg data soap sec add role and policy m(s,role,policy,role,policy);
\ell data soap sec print sec parameters(s, stdout);
SpitfireInfoService query(accessurl,s);
```
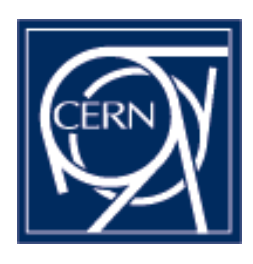